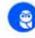

**Updates** 

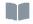

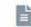

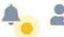

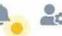

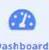

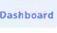

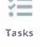

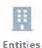

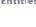

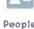

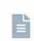

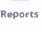

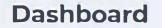

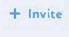

Team@ibigroup.com's Team

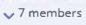

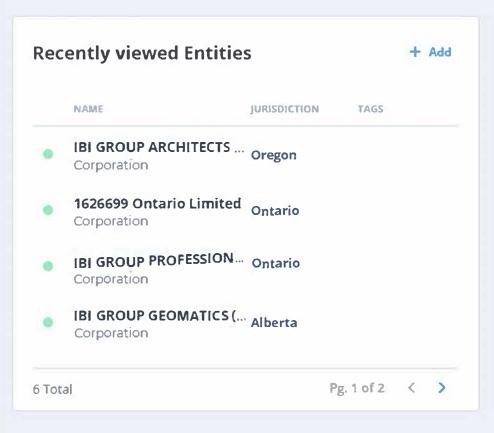

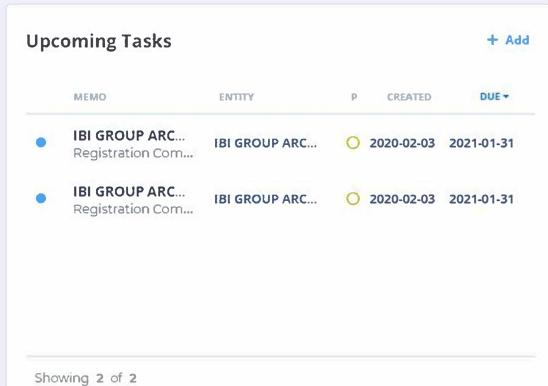

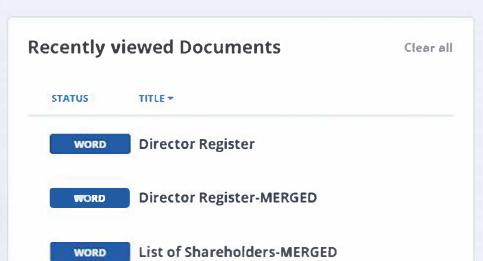

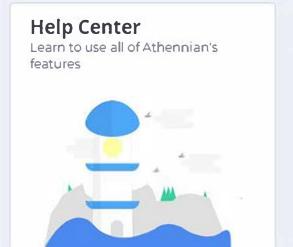

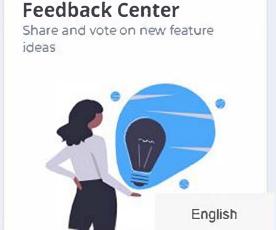

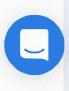

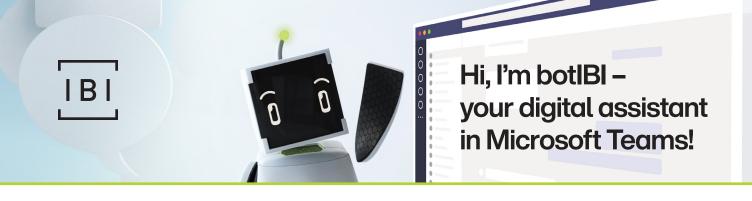

As IBI Group's new brand persona, you may encounter me in different forms in your day-to-day work. Today, I want to talk to you about my capabilities as the firm's new chatbot in Microsoft Teams.

I'm here to help you with mundane tasks (like creating new documents or adding the weather to a site report), so you can spend more time focusing on being creative and strategic. I want to enhance your experience at IBI by saving you time during your busy workday.

I'm one of the first chatbots in the AEC industry, and I'm excited to be part of this innovation milestone at IBI Group. Please keep in mind that I'm still growing and learning new things every day.

# My Functionality

Here are some things that I can help you with today.

#### Try asking me to:

- Take a tour I can give you more details on my functionality
- Open a project I can create a new project for you in BST, update your original Opportunity in Cosential, and further accelerate the set-up process by coordinating with the IT and Design Technology teams.

  Click here to watch the video
- Create a document I can help you access a civil BIM checklist, site review, or current legal documents
- Get CAD/ IT/ ERP help and more – I can help you locate the IBI Support Tool, to connect you with the support resources you need

 Get a legal entity – I can confirm the legal entity name that should be used on your new contract

#### Or ask me about:

- Revit automation tools –
   I can provide you with more information about available Revit tools
- Search

#### Or type:

- Hello
- Help
- Feedback You can share comments and ideas for my future functionality!
- What's the weather? I can check the weather in the city you're currently located in

# How to Install Me in Microsoft Teams

#### **Desktop**

Follow the three easy installation steps outlined in <u>this video</u>, or below, and then type hello in our chat to learn about all the ways I can help you.

Step 1: Open the Apps Store

Step 2: Select IBI Group<sup>1</sup>

Step 3: Open & Install botIBI<sup>2</sup>

#### **Mobile**

Step 1: Download the Microsoft Teams App

Step 2: Sign in with your IBI Group Email

Step 3: Start using the Microsoft Teams App!<sup>3</sup>

\_

- 1 If you are not logged into Office 365 already, you may be asked to complete an initial login process including a multi-factor authentication code.
- <sup>2</sup> If you don't see me in the Apps Store yet, just restart Microsoft Teams on your computer!
- 3 If your conversations between desktop and phone aren't synced, restart the mobile app.

If you are still facing issues with the mobile app, contact botlBl@ibigroup.com with the following info: device type (e.g. iPhone 11) and OS version (e.g. iOS 12.4.3).

Because of my machine learning capabilities, my brain is still growing! Through our interactions, I'll learn more about how we can work better together.

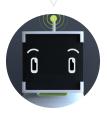

## **Questions?**

LawGeex Page 1 of 2

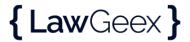

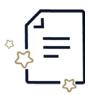

AGJV BSP Design Agreement Feb 6 - IBI.docx

# Is ready for review

review contract

Want to cut contract review time even further? LawGeex now redlines for you!

## **Summary**

# Concepts: 25 identified concepts

O Missing | 6 Present

1 Missing | 16 Present

0 Missing | 2 Present

Playbook: Services

Your contract contains 6 concepts that you marked as unaaceptable:

Warranty - Disclaimers & Limitations
Liquidated Damages

Non-Compete

LawGeex Page 2 of 2

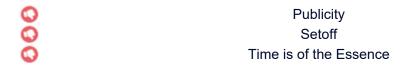

Your contract contains 17 concepts that you marked as need your attention:

| Subcontracting Warranty Intellectual Property Rights Assignment Compliance Limitation of Liability Indemnification by Service Provider Payment Changes in Scope of Service Data Security & Privacy Survival Limitation of Liability - Consequentials Insurance Term Termination General                                                                                                    |   | Indemnification by Customer              |
|----------------------------------------------------------------------------------------------------|---|------------------------------------------|
| Subcontracting Warranty Intellectual Property Rights Assignment Compliance Limitation of Liability Indemnification by Service Provider Payment Changes in Scope of Service Data Security & Privacy Survival Limitation of Liability - Consequentials Insurance Term Termination General                                                                                                    | Y | ·                                        |
| <ul> <li>Warranty</li> <li>Intellectual Property Rights</li> <li>Assignment</li> <li>Compliance</li> <li>Limitation of Liability</li> <li>Indemnification by Service Provider</li> <li>Payment</li> <li>Changes in Scope of Service</li> <li>Data Security &amp; Privacy</li> <li>Survival</li> <li>Limitation of Liability - Consequentials</li> <li>Insurance</li> <li>Term</li> <li>Termination</li> <li>General</li> </ul> | U | Subcontracting                           |
| Intellectual Property Rights  Assignment Compliance Limitation of Liability Indemnification by Service Provider Payment Changes in Scope of Service Data Security & Privacy Survival Limitation of Liability - Consequentials Insurance Term Termination General                                                                                                    | • | Warranty                                 |
| <ul> <li>Assignment</li> <li>Compliance</li> <li>Limitation of Liability</li> <li>Indemnification by Service Provider</li> <li>Payment</li> <li>Changes in Scope of Service</li> <li>Data Security &amp; Privacy</li> <li>Survival</li> <li>Limitation of Liability - Consequentials</li> <li>Insurance</li> <li>Term</li> <li>Termination</li> <li>General</li> </ul>                                                         | • | Intellectual Property Rights             |
| <ul> <li>Compliance</li> <li>Limitation of Liability</li> <li>Indemnification by Service Provider</li> <li>Payment</li> <li>Changes in Scope of Service</li> <li>Data Security &amp; Privacy</li> <li>Survival</li> <li>Limitation of Liability - Consequentials</li> <li>Insurance</li> <li>Term</li> <li>Termination</li> <li>General</li> </ul>                                                                             | • | Assignment                               |
| Limitation of Liability Indemnification by Service Provider Payment Changes in Scope of Service Data Security & Privacy Survival Limitation of Liability - Consequentials Insurance Term Termination General                                                                                                    | • | Compliance                               |
| <ul> <li>Indemnification by Service Provider</li> <li>Payment</li> <li>Changes in Scope of Service</li> <li>Data Security &amp; Privacy</li> <li>Survival</li> <li>Limitation of Liability - Consequentials</li> <li>Insurance</li> <li>Term</li> <li>Termination</li> <li>General</li> </ul>                                                                                                    | • | Limitation of Liability                  |
| Payment Changes in Scope of Service Data Security & Privacy Survival Limitation of Liability - Consequentials Insurance Term Termination General                                                                                                    | • | Indemnification by Service Provider      |
| <ul> <li>Changes in Scope of Service</li> <li>Data Security &amp; Privacy</li> <li>Survival</li> <li>Limitation of Liability - Consequentials</li> <li>Insurance</li> <li>Term</li> <li>Termination</li> <li>General</li> </ul>                                                                                                    | • | Payment                                  |
| Data Security & Privacy Survival Limitation of Liability - Consequentials Insurance Term Term General                                                                                                    | • | Changes in Scope of Service              |
| <ul> <li>Survival</li> <li>Limitation of Liability - Consequentials</li> <li>Insurance</li> <li>Term</li> <li>Termination</li> <li>General</li> </ul>                                                                                                    | • | Data Security & Privacy                  |
| <ul> <li>Limitation of Liability - Consequentials</li> <li>Insurance</li> <li>Term</li> <li>Termination</li> <li>General</li> </ul>                                                                                                    | • | Survival                                 |
| <ul><li>Insurance</li><li>Term</li><li>Termination</li><li>General</li></ul>                                                                                                    | • | Limitation of Liability - Consequentials |
| <ul><li>Term</li><li>Termination</li><li>General</li></ul>                                                                                                    | • | Insurance                                |
| <ul><li>Termination</li><li>General</li></ul>                                                                                                    | • | Term                                     |
| General                                                                                                    | • | Termination                              |
|                                                                                                    | • | General                                  |

For more information, visit the Action Center to review your contract.

LawGeex 2019